### **Инструкция**

#### **по просмотру электронных журналов**

Просмотр электронных журналов возможен в АБИС "Марк Cloud" для авторизованных читателей по ссылке [https://magtu.informsystema.ru](https://magtu.informsystema.ru/)

**1.** Для сотрудников и студентов ВУЗа при входе в систему на форме авторизации следует использовать логин "Читатель1" и пароль "111111" (без кавычек), либо выданные ранее логин и пароль. После ввода логина и пароля нажимаем кнопку "Войти" или же на клавиатуре кнопку Enter (рис. 1).

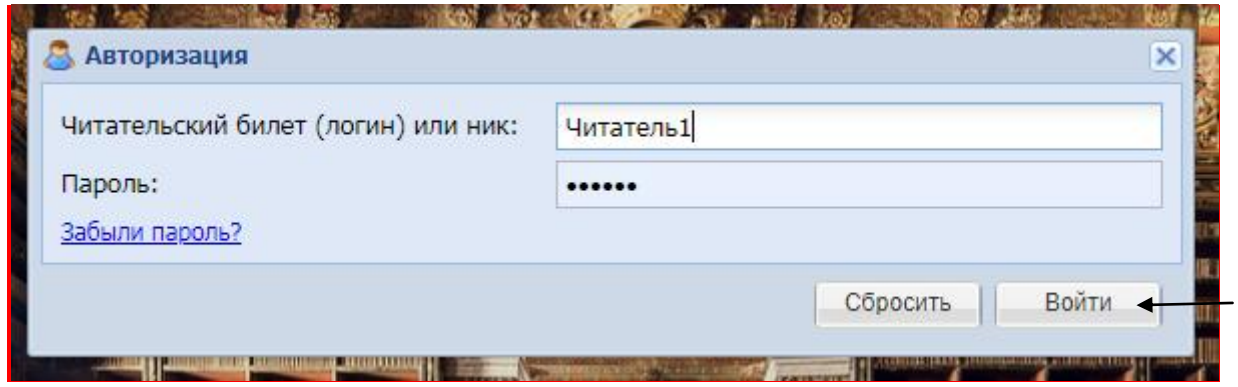

Рисунок 1 – Форма авторизации

**2.** Открыть каталог ВО щелчком мыши на соответствующем значке (рис. 2).

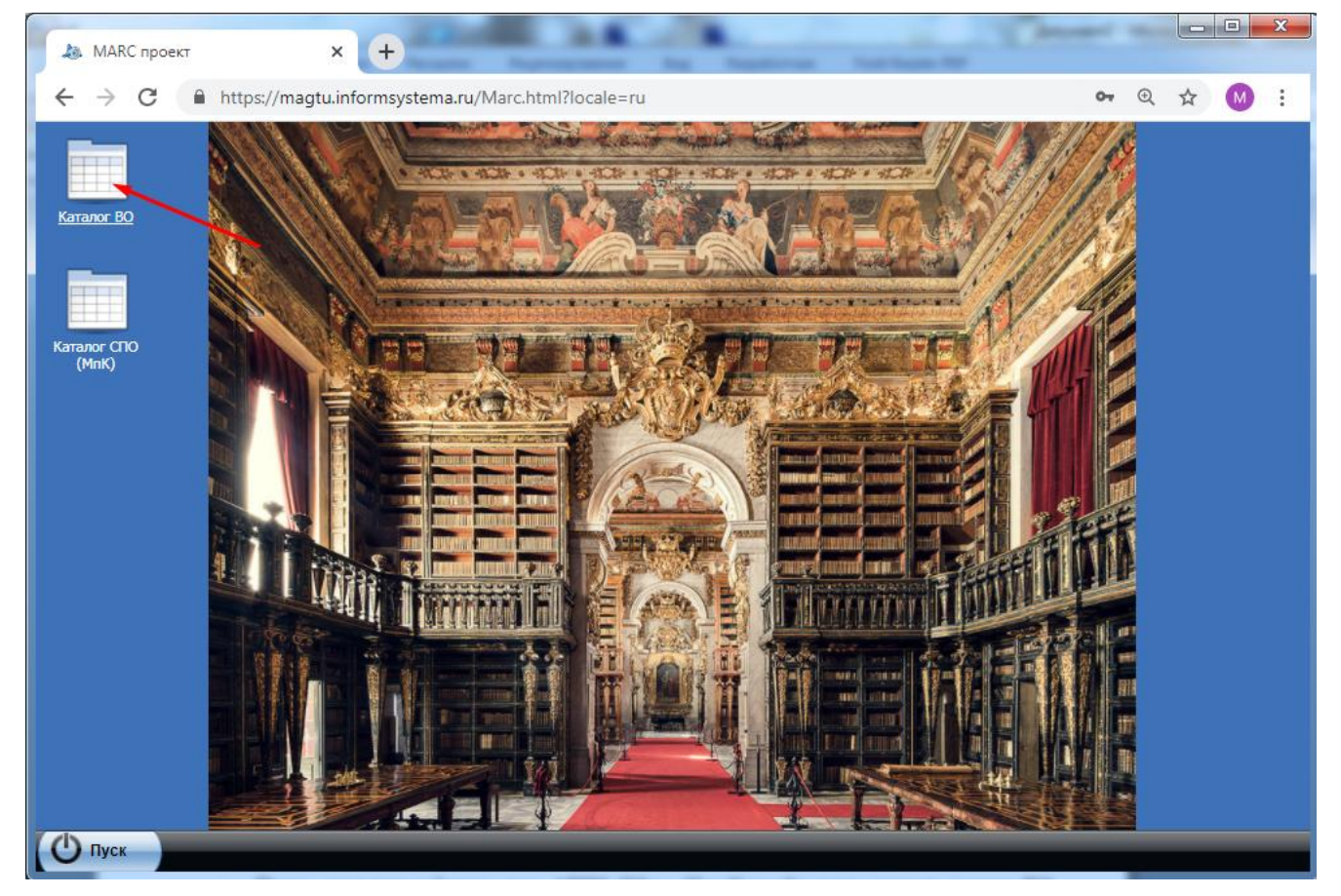

Рисунок 2 – Выбор каталога

#### Каталог - МГТУ им. Носова  $\Box$ o $\overline{\mathbf{x}}$  $\nabla$   $\Theta$   $\equiv$   $\nabla$ ő,  $\mathcal{Q}$ Шаблон: МГТУ им. Носова V.  $\overline{z}$  $\blacksquare$ МГТУ им. Носова  $260b 100a 700a -$ 245c -245a - ...  $245n 260a -$ 773g - $653a -$ Код  $\overline{2}$ 7738 Книги 1542367 Коллер. Влияни... 2021 Nº 1 никели.  $\overline{\mathbb{R}}^m$ Диссертации 1542366 Найзаб.. Зависи... 2021 Nº 1 Ę. винтов. Диски **BKP** Ŧ 1542363 Юрьев ... Дудко ... Исслед.. 2021  $N<sub>2</sub>$ магнет. Периодика и статьи  $\overline{\mathbb{R}}^n$ 1542365 Лялюк.. Oбога... 2021  $N<sup>2</sup>$ домен.. 1542364 Барано... Проект... C. 44-52 Обога.. 2021 Nº 1 медны.. E. 1542362 Ясинск... Воздей...  $C. 37-43$ Oбога... 2021 Nº 1 тверды.  $\overline{\mathbb{E}}$ 1542361 Опыт и... C. 32-37 Обога. 2021 No<sub>1</sub>  $\overline{\mathbb{R}}^n$ **Eaxape.** сточны. 1542360  $C. 25-31$ Oбога. 2021 Nº 1  $\overline{\epsilon}^{\prime\prime}$ Шохин ... Пановк.. Анализ... вибрац. 1542359  $C. 20-25$ Nº 1 E, Алекса... Шарко... Техник... Обога. 2021 гидрот... 1542358 Козин. Анализ...  $C. 15-19$ Oбога.  $N<sup>o</sup> 1$ Комле. 2021 подгот...  $\overline{\mathbb{R}^n}$ 1542357 Приме..  $C. 8-14$ Обога. 2021 Nº 1 гидрав..  $\overline{\mathbb{R}}^n$ Пелеви... Сытых.. 1542356 Назаре. Исслед..  $C.3-8$ Oбога. 2021 Nº 1 кассит.. F. Газале. 1533333 Шайки... Особе... Галиев. Безопа... 2020  $N = 1, -...$ метано.  $|4$ Страница<sup>1</sup> из 200 ▶ ▶ | 2 Отобрано: 585213, показано 1 - 50 из 10000 доступных для просмотра Библиографическое описание | Каталожная карточка (лицо) | Каталожная карточка (оборот) | Книжные формуляры | Читательское требование

**3.** Выбираем шаблон - "Периодика и статьи" (рис. 3).

Рисунок 3 – Смена шаблона отображения данных

**4.** Для отображения панели электронной библиотеки щелкнуть кнопку **на панели** инструментов (рис. 4).

|    | Каталог - МГТУ им. Носова |                                  |                  |                            |                |                              |                   |                            | $   $ $   $ $\times$    |
|----|---------------------------|----------------------------------|------------------|----------------------------|----------------|------------------------------|-------------------|----------------------------|-------------------------|
|    | E                         | m.<br><b>SB</b><br><b>Bittey</b> |                  |                            |                | Шаблон: Периодика и статьи   |                   | $\{0\}$ = $\sqrt{2}$<br>v. |                         |
|    | Код                       | 245а - Заглавне                  | 245n - Обозн     | 260а - Место               | 260с - Дата из | 300а - Объём                 | 773d - Место      | 773а - Связан              | 773t - Заглавие         |
| E. | 1542239                   | Горный журнал                    |                  | Москва                     |                |                              |                   |                            |                         |
| E. | 1542348                   | Эффективнос                      |                  |                            |                | C. 17-26                     | 2021              | Nº 2                       | Промышленн              |
| E. | 1542347                   | Приемы орган                     |                  |                            |                | $C. 10-15$                   | 2021              | N <sub>2</sub> 1           | История и об            |
| E. | 1542345                   | Расчет потерь                    |                  |                            |                | $C. 12-16$                   | 2021              | Nº 2                       | Промышленн              |
| E. | 1542344                   | Разработка от                    |                  |                            |                | C. 107-112                   | 2021              | Nº 2                       | Горный журнал           |
| Ġ  | 1542141                   |                                  | Nº 1             | Москва                     | 2021           | 64 c.                        |                   |                            | История и об            |
| E. | 1542343                   | Разработка ко                    |                  |                            |                | C. 101-106                   | 2021              | Nº 2                       | Горный журнал           |
| E. | 1542342                   | Увеличение в                     |                  |                            |                | C. 97-100                    | 2021              | Nº 2                       | Горный журнал           |
| E. | 1542341                   | Апробация те                     |                  |                            |                | C. 93-96                     | 2021              | Nº 2                       | Горный журнал           |
| E. | 1542340                   | Определение                      |                  |                            |                | $C. 2-11$                    | 2021              | Nº 2                       | Промышленн              |
| E. | 1542339                   | Технологическ                    |                  |                            |                | C. 86-92                     | 2021              | Nº 2                       | Горный журнал           |
| E. | 1542338                   | Оценка эффе                      |                  |                            |                | C. 77-82                     | 2021              | Nº 2                       | Горный журнал           |
| E. | 1542337                   | Опытно-пром                      |                  |                            |                | $C.58-62$                    | 2021              | Nº 2                       | Горный журнал           |
| 4  | Страница 1                | из 12                            | $M \approx$<br>Þ |                            |                |                              |                   |                            | Показано 1 - 50 из 596  |
|    |                           | Библиографическое описание       |                  | Каталожная карточка (лицо) |                | Каталожная карточка (оборот) | Книжные формуляры |                            | Читательское требование |

Рисунок 4 – Отображение панели электронной библиотеки

**5.** Нажать на кнопку **<b>8 B** панели электронной библиотеки и выбрать условия фильтрации записей (установить флажок на "Внутреннее" размещение и нажать кнопку "Фильтровать") (рис. 5).

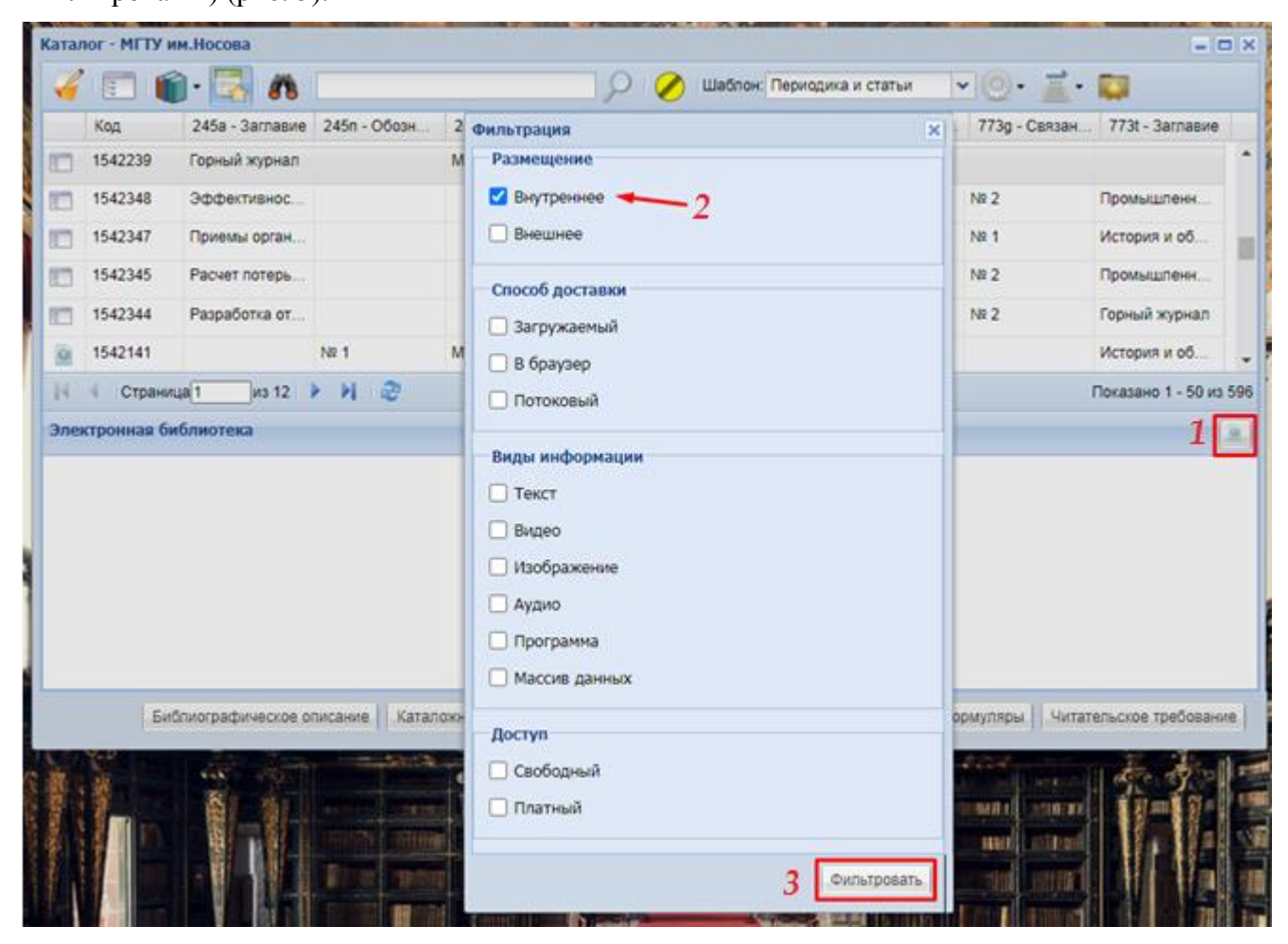

Рисунок 5 – Выбор условий фильтрации записей

## **6.** После открытия каталога с электронными журналами есть два поиска нужного журнала:

1) Отсортировать столбец с названием журнала (щелкнув по названию столбца) по алфавиту и, пролистав, найти нужный для просмотра (рис. 6).

|   | Каталог - МГТУ им. Носова |                                                          |                            |     |                            |             |                                                |               | $  \mathbb{E}$ $\mathbb{E}$ |                         |
|---|---------------------------|----------------------------------------------------------|----------------------------|-----|----------------------------|-------------|------------------------------------------------|---------------|-----------------------------|-------------------------|
|   |                           | ĝ,                                                       |                            | Œ   | Шаблон: Периодика и статьи |             | $\mathbf{v}$                                   | $\rightarrow$ |                             |                         |
|   | Код                       | $-773t - 3a$ главие                                      | $773d - $                  | 773 | 260a - Mec                 | 260с - Дата | 245n - Oбo                                     | 245а - Загл   | 300а - Объём                |                         |
| Ġ | 1541701                   | Интеллектуальная собственность. Промышленная собст       |                            |     | Москва                     | 2021        | Nº 1                                           |               | 80 c.                       |                         |
| a | 1541702                   | Интеллектуальная собственность. Промышленная собст       |                            |     | Москва                     | 2021        | Nº 2                                           |               | $80c$ .                     |                         |
| Ġ | 1542297                   | Интеллектуальная собственность. Промышленная собст       |                            |     | Москва                     | 2021        | $N2$ 3                                         |               | 76 c.                       |                         |
| a | 1541721                   | История и обществознание для школьников                  |                            |     | Москва                     | 2020        | Nº 4                                           |               | 64 c.                       |                         |
| ø | 1541720                   | История и обществознание для школьников                  |                            |     | Москва                     | 2020        | Ne <sub>3</sub>                                |               | 64 c.                       |                         |
| Ġ | 1541718                   | История и обществознание для школьников                  |                            |     | Москва                     | 2020        | Nº 1                                           |               | 64 c.                       |                         |
| a | 1541719                   | История и обществознание для школьников                  |                            |     | Москва                     | 2020        | Nº 2                                           |               | 64 c.                       |                         |
| ø | 1542141                   | История и обществознание для школьников                  |                            |     | Москва                     | 2021        | Nº 1                                           |               | 64 c.                       |                         |
| ø | 1540950                   | Кокс и химия                                             |                            |     | Москва                     | 2021        | Nº 1                                           |               | 50 c.                       |                         |
| ø | 1542319                   | Кокс и химия                                             |                            |     | Москва                     | 2021        | Nº 2                                           |               | 50 c.                       |                         |
| ø | 1541675                   | Математика для школьников                                |                            |     | Москва                     | 2020        | Nº 4                                           |               | 48 c.                       |                         |
| K | Страница 1                | $M \approx$                                              |                            |     |                            |             |                                                |               | Показано 1 - 52 из 52       |                         |
|   | Электронная библиотека    |                                                          |                            |     |                            |             |                                                |               |                             | $\overline{\mathbf{0}}$ |
|   |                           |                                                          | Выберите запись в каталоге |     |                            |             |                                                |               |                             |                         |
|   |                           | Каталожная карточка (лицо)<br>Библиографическое описание |                            |     |                            |             | Каталожная карточка (оборот) Книжные формуляры |               | Читательское требование     |                         |

Рисунок 6 – Сортировка столбца с названием журналов

2) В поисковую строку (рис. 7) ввести полное название журнала, либо несколько слов из названия, и нажать значок лупы (либо клавишу Enter).

|                | E       | <b>RNMNX</b>         |           |     | Шаблон: Периодика и статьи |             | $\mathbf{v}$ (0)<br>亜<br>$\overline{\phantom{a}}$ | <b>CS</b><br>$\bullet$ |              |
|----------------|---------|----------------------|-----------|-----|----------------------------|-------------|---------------------------------------------------|------------------------|--------------|
|                | Код     | $-773t - 3a$ главие  | $773d - $ | 773 | 260а - Мест                | 260с - Дата | 245n - Oбоз                                       | 245а - Загл            | 300а - Объём |
|                | 1540950 | Кокс и химия         |           |     | Москва                     | 2021        | Nº 1                                              |                        | 50 c.        |
| $\overline{Q}$ | 1542319 | Кокс и химия         |           |     | Москва                     | 2021        | $N^{\circ}2$                                      |                        | 50 c.        |
| G              | 1541707 | Химия для школьников |           |     | Москва                     | 2020        | Nº 4                                              |                        | 44 c.        |
| ċ              | 1541706 | Химия для школьников |           |     | Москва                     | 2020        | $N2$ 3                                            |                        | 42 c.        |
| a              | 1541704 | Химия для школьников |           |     | Москва                     | 2020        | Nº 1                                              |                        | 38 c.        |
|                | 1541705 | Химия для школьников |           |     | Москва                     | 2020        | N <sub>2</sub>                                    |                        | 40 с.        |
| Ø              |         |                      |           |     |                            |             |                                                   |                        |              |
|                |         |                      |           |     |                            |             |                                                   |                        |              |

Рисунок 7 – Использование поисковой строки

**7.** Выбираем нужный журнал, указав на него курсором и единожды щелкнув левой кнопкой мыши. Выбранная запись в каталоге станет подсвечиваться синим цветом.

**8.** <sup>В</sup> панели электронной библиотеки (нижняя часть окна) необходимо раскрыть все доступные пакеты, нажимая на значок треугольника слева. Дважды щелкнуть левой кнопкой мыши на названии файла. Например, «Кокс и химия №2 2021.pdf» (рис. 8).

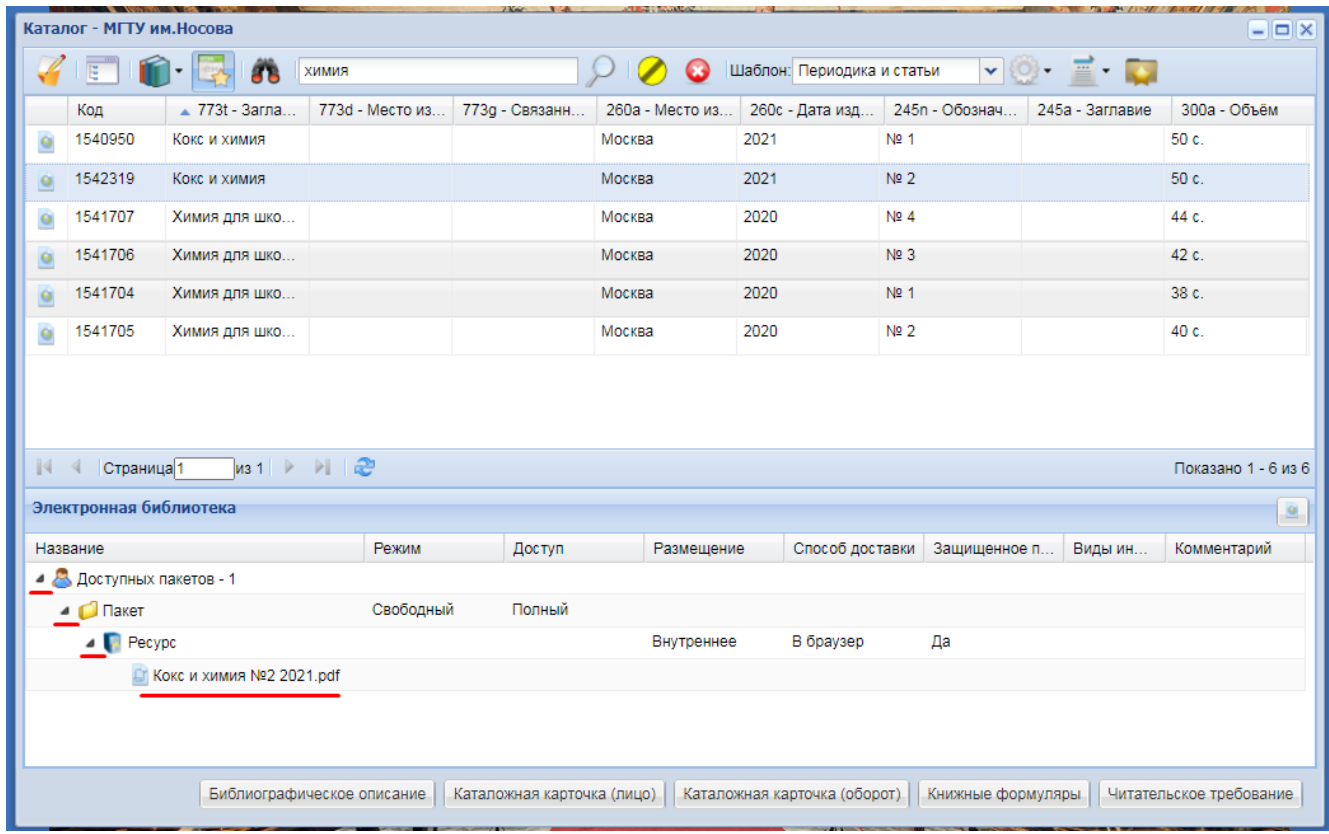

Рисунок 8 – Открытие файла журнала на просмотр

Запуск файла на просмотр осуществляется в защищенном режиме и только внутри самой АБИС «Марк Cloud» (рис. 9). При чтении доступны все кнопки навигации (перемещение по

 $\overline{\phantom{a}}$ 

 $\sim$ 

s.

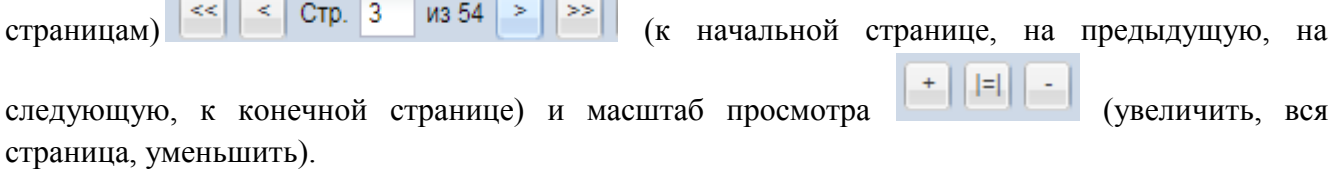

#### **Копирование и скачивание электронных документов невозможно!**

#### **При возникновении вопросов обращаться в 230 ауд.**

# кокс<br>Химия

**РЕДАКЦИОННАЯ** 

КОЛЛЕГИЯ

#### Nº 2 · 2021

Научно-технический и производственный журнал Основан в сентябре 1931 г.

Учредители: предприятия и организации коксохимической про

#### СОДЕРЖАНИЕ

|                                                                                                   | уголь                                                                                                    |              |
|---------------------------------------------------------------------------------------------------|----------------------------------------------------------------------------------------------------|--------------|
| Главный редактор.                                                                                 | Страхов В. М., Крылов С. А., Фургалёв В. А.                                                                                                    |              |
| докто, поехи, назж. Г. М. Карпин                                                                  | Качественная характеристика природного термоантрацита<br>Омсукчанского бассейна как углеродистого                                                                                                    |              |
| Заместитель                                                                                       | технологического сырья                                                                                                    | $\mathbf{z}$ |
| главного редактора                                                                                | Пурзасурэн Б., Батбилег С., Батцэцэг М., Жаргалмаа С.,<br>Авид Б., Ариунаа А., Кузнецов П. Н., Каменский Е. С.,                                                                                                    |              |
| А. Д. Стери                                                                                       | Кузнецова А. И. Свойства углей месторождений Монголин<br>и продуктов полукоксования                                                                                                    | 17           |
| Члены редкозлегии:                                                                                | Патраков Ю. Ф., Семенова С. А. Интенсификация                                                                                                    |              |
| канд. писок наук Н. Л. Бернутов,                                                                  | флотационного обогащения угля микропульциальными.                                                                                                    |              |
| приф., бость теся, наук.                                                                          | газовыми средами                                                                                                    | 24           |
| IO. C. Bactivoen.                                                                                 | кокс                                                                                                    |              |
| канд. межа знен: С. Н. Дьяков.                                                                    | Аапрова А. С., Нечаев А. Н., Васильев В. В., Страхов В. М.,<br>Клеменноев В. Н. Консование композиционного нефтяного                                                                                                    |              |
| камд. техн. маук А. Я. Ерении,                                                                    | остаточного сырья                                                                                                    | 29           |
| проф., докла, техн. назн.<br>E. T. KORSAPK.                                                       | <b>RNMMNX</b>                                                                                                    |              |
| канд. техн. неук С. А. Кравченко.                                                                 | Козлов А. П., Черкасова Т. Г., Субботин С. П., Солодов В. С.,                                                                                                    |              |
| проф., докт. техн. наук                                                                           | Пимонов А. Г. Математическая модель зависноюсти                                                                                                    |              |
| А. П. Мирошниченко.                                                                               | температуры размягчения каменноугольного пека<br>от технологических параметров дистилляции                                                                                                    |              |
| докие экон: наук В. И. Рудака,                                                                    | каменноутохькой смолы                                                                                                    | 34           |
| проф., долж. теся. наук                                                                           | ИНФОРМАЦИЯ. ХРОНИКА                                                                                                    |              |
| Т. М. Собирова,                                                                                   | Краткие сообщения (Реф. С. Г. Гагарим)                                                                                                    | 41           |
| проф., докло, нески, мазж.<br>А. Г. Старовойт.                                                    | Новости Коксохима (Подготовил А. М. Неменов)                                                                                                    | 46           |
| канд. техн. маук В. М. Стравов.                                                                   |                                                                                                    |              |
| A. A. Tperrax,                                                                                    |                                                                                                    |              |
| проф., докт. негал. наук.<br>КУ. Я. Филошенко,                                                    |                                                                                                    |              |
| дохон. техн. назус В. И. Шпецов.                                                                  |                                                                                                    |              |
| Издание зарегистрировано<br>в Комитете РФ по печати 06.12.1996 г.<br>Регистрационный номер 015492 | Журнал входит в перечень утвержденных ВАК Российской Федерации<br>изданий для публикации трудов соискателей ученых степеней.<br>Журнал переводится на английский язык фирмой «Allerton Press Inc.»<br>(CUIA), a division of Pleiades Publishing. Distributed by Springer, |              |
|                                                                                                   | представлен в международных базах цитирования Web of Science.                                                                                                    |              |

Рисунок 9 - Чтение электронных документов в защищенном режиме

#### $\square$